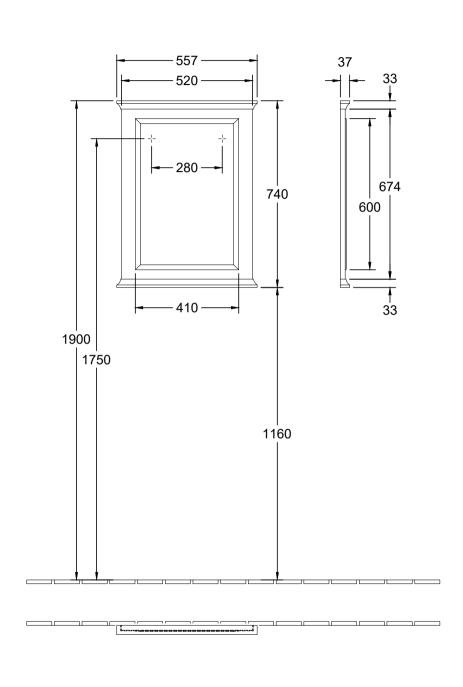

Hommage 85650000/85652000

V01 / 08.09.2016

1:15 Villeroy & Boch